## Министерство науки и высшего образования РФ Федеральное государственное автономное образовательное учреждение высшего образования «СИБИРСКИЙ ФЕДЕРАЛЬНЫЙ УНИВЕРСИТЕТ»

#### **СОГЛАСОВАНО**

#### **Заведующий кафедрой**

## **УТВЕРЖДАЮ**

#### **Заведующий кафедрой**

**Кафедра автоматизации производственных процессов в металлургии (АППМ\_ИЦММ)**

наименование кафедры наименование кафедры

подпись, инициалы, фамилия

 $\langle \langle \rangle \rangle$   $\langle \rangle$   $\langle \rangle$ 

**Кафедра автоматизации**

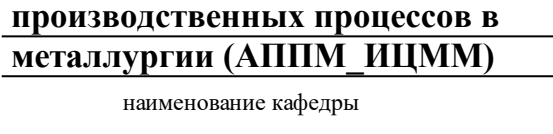

#### **Донцова Т.В.**

подпись, инициалы, фамилия

 $\langle \langle \rangle \rangle$   $\langle \rangle$   $\langle \rangle$ 

институт, реализующий ОП ВО

институт, реализующий дисциплину

## **РАБОЧАЯ ПРОГРАММА ДИСЦИПЛИНЫ ИНЖЕНЕРНАЯ И КОМПЬЮТЕРНАЯ ГРАФИКА**

Дисциплина Б1.Б.15 Инженерная и компьютерная графика

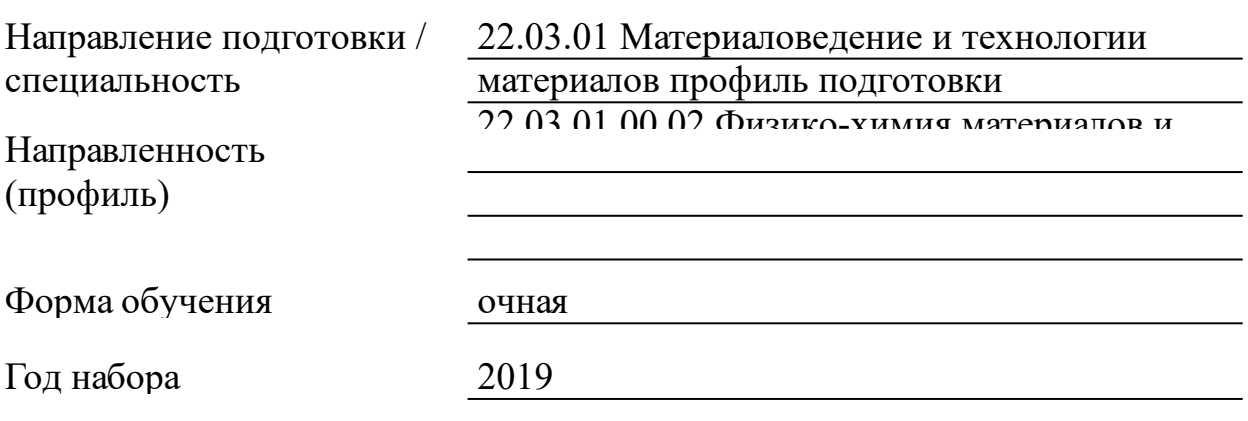

Красноярск 2021

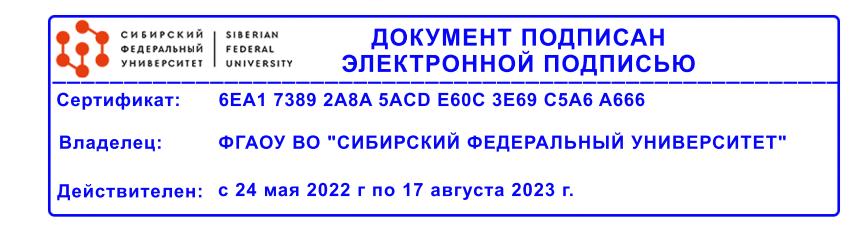

# **РАБОЧАЯ ПРОГРАММА ДИСЦИПЛИНЫ**

составлена в соответствии с Федеральным государственным образовательным стандартом высшего образования по укрупненной группе

220000 «ТЕХНОЛОГИИ МАТЕРИАЛОВ»

Направление подготовки /специальность (профиль/специализация)

Направление 22.03.01 Материаловедение и технологии материалов профиль подготовки 22.03.01.00.02 Физико-химия материалов и процессов

Программу составили ст.преподаватель, Линейцев А.В.

### 1 Цели и задачи изучения дисциплины

1.1 Цель преподавания дисциплины

Формирование графической культуры будущего специалиста, в проектно-конструкторской деятельности. Под этим понимается знание принципов работы с графикой на компьютере, основных моделей представления графической информации в компьютере, принципов функционирования графических пакетов, умение выбрать подходящий инструментарий для решения конкретной задачи и т. п. Все это необходимо для того, чтобы будущий инженер мог легко осваивать пакеты, разбивать комплексные новые графические графические проблемы на подзадачи и выбирать адекватные средства для их решения.

1.2 Задачи изучения дисциплины

Ознакомить с основными понятиями компьютерной графики, ее назначением, функциональными возможностями в различных областях ее применения;

привить интерес к компьютерной графике как к одному из важнейших направлений развития прикладной информатики;

сформировать умения и навыки использования математического и алгоритмического обеспечения компьютерной графики для решения задач геометрического характера;

удобный, надежный студентам современный дать  $\mathbf{M}$ инструментарий геометрических ЛЛЯ решения инженерных  $\mathbf{M}$ графических задач на компьютере;

пространственное воображение сформировать развить И пространственного геометрического практические навыки моделирования;

выработать практические работы  $\mathbf{c}$ навыки программным обеспечением растровой, двумерной и трехмерной векторной графики;

математическое и алгоритмическое обеспечение для освоить проектирования графических приложений;

приобрести практические навыки построения реалистичных пространственных моделей.

1.3 Перечень планируемых результатов обучения по дисциплине (модулю), соотнесенных с планируемыми результатами освоения образовательной программы

ОПК-4: способностью сочетать теорию и практику для решения инженерных задач

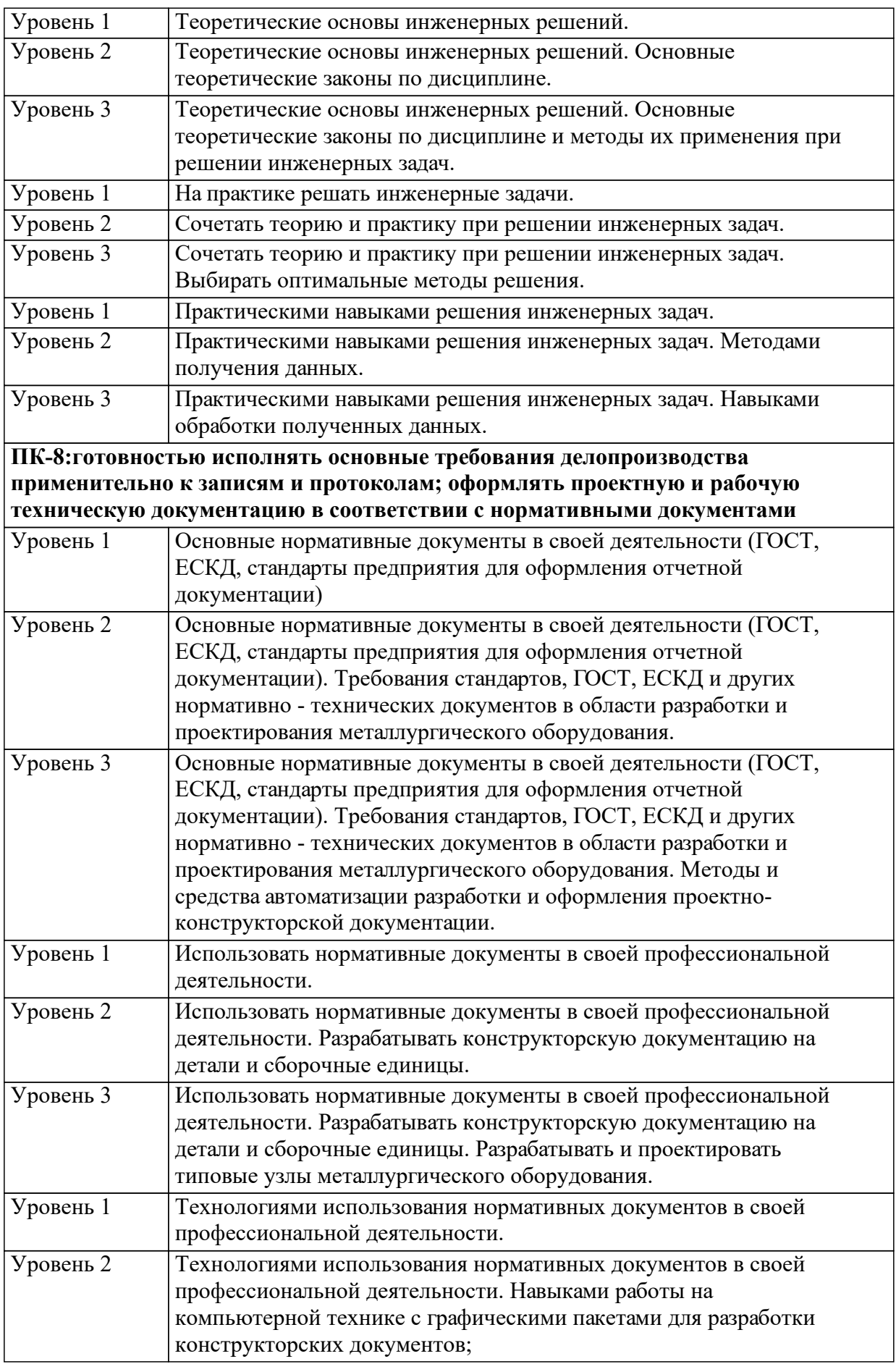

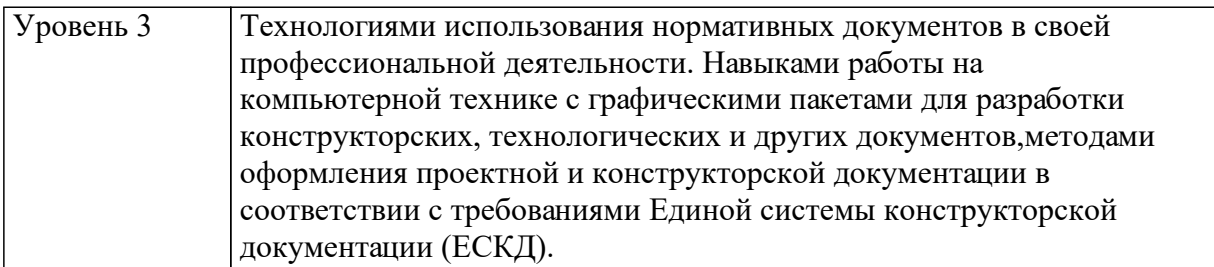

1.4 Место дисциплины (модуля) в структуре образовательной программы

Учебная деятельность в процессе освоения дисциплины интегрирует знания, умения и навыки, полученные в таких дисциплинах, модулях и разделах, как ««Инженерная графика», «Информационные технологии».

Иностранный язык Физика Информатика

Знания и умения, полученные студентами при изучении данной дисциплины, используются как предшествующие изучению других дисциплин и при выполнении выпускной квалификационной работы.

Моделирование и оптимизация технологических процессов

Детали машин и основы проектирования

Литье и обработка металлов давлением

Конструирование и технологии строительных композиционных материалов

Оборудование металлургических заводов, основы проектирования

1.5 Особенности реализации дисциплины

Язык реализации дисциплины Русский.

Дисциплина (модуль) реализуется с применением ЭО и ДОТ

https://e.sfu-kras.ru/course/view.php?id=2765 https://i.sfu-kras.ru/workgroups/group/360/

# **2. Объем дисциплины (модуля)**

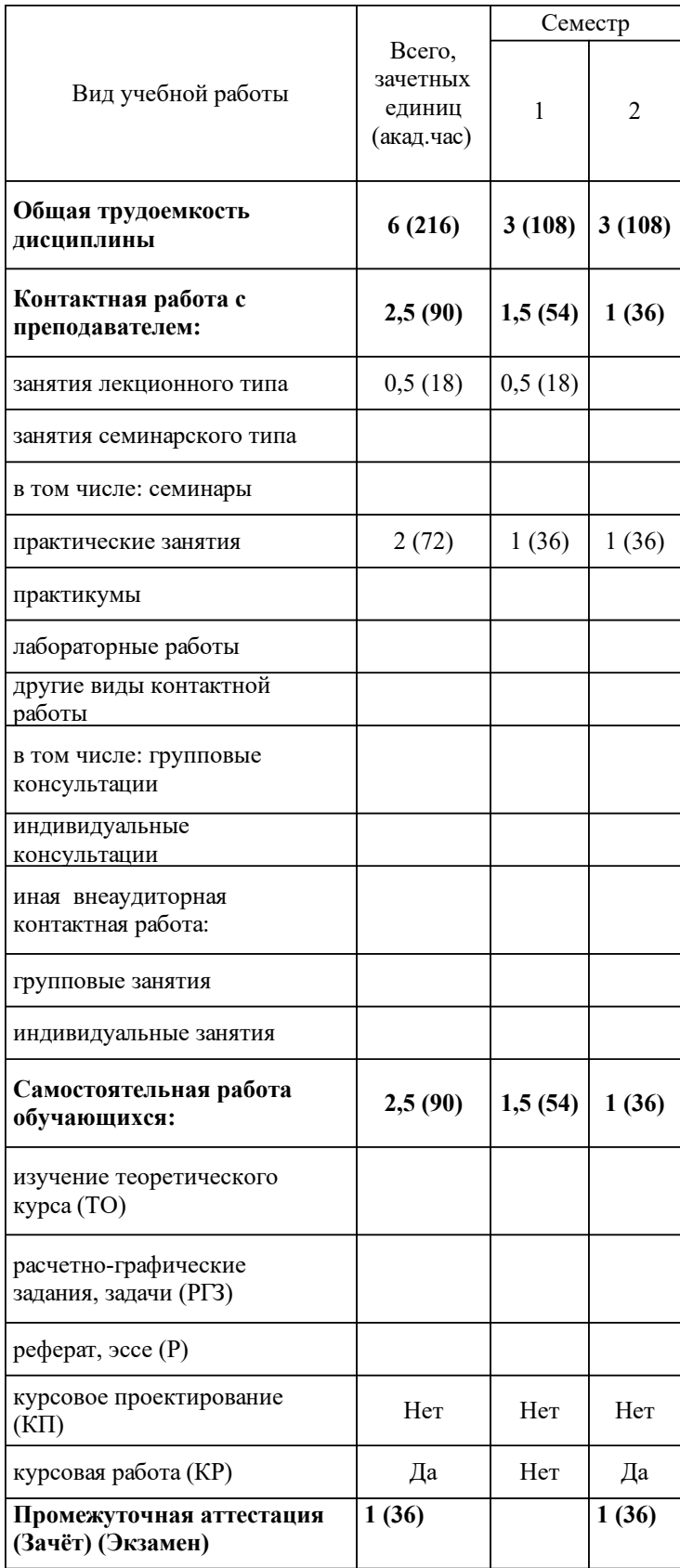

# 3 Содержание дисциплины (модуля)

## 3.1 Разделы дисциплины и виды занятий (тематический план занятий)

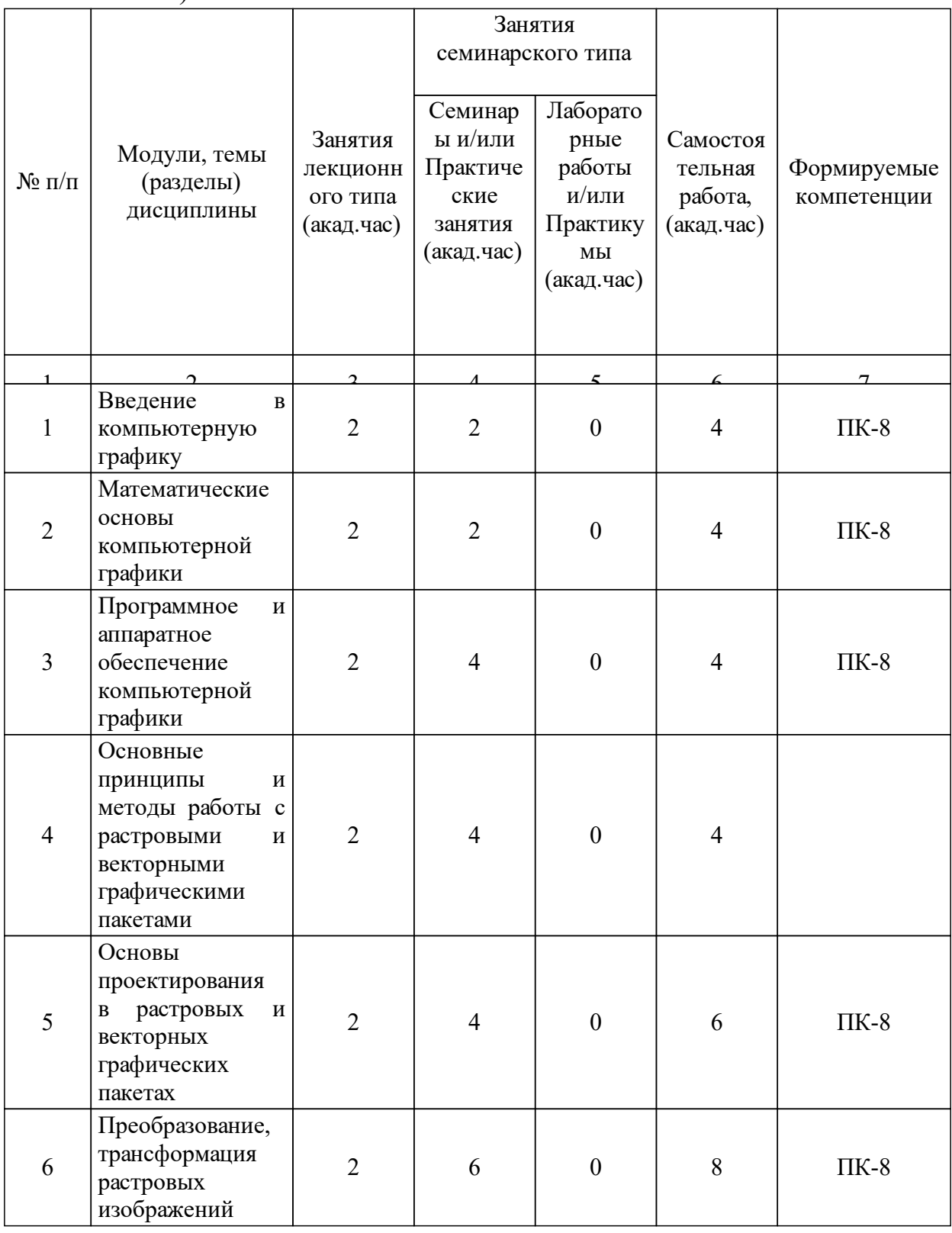

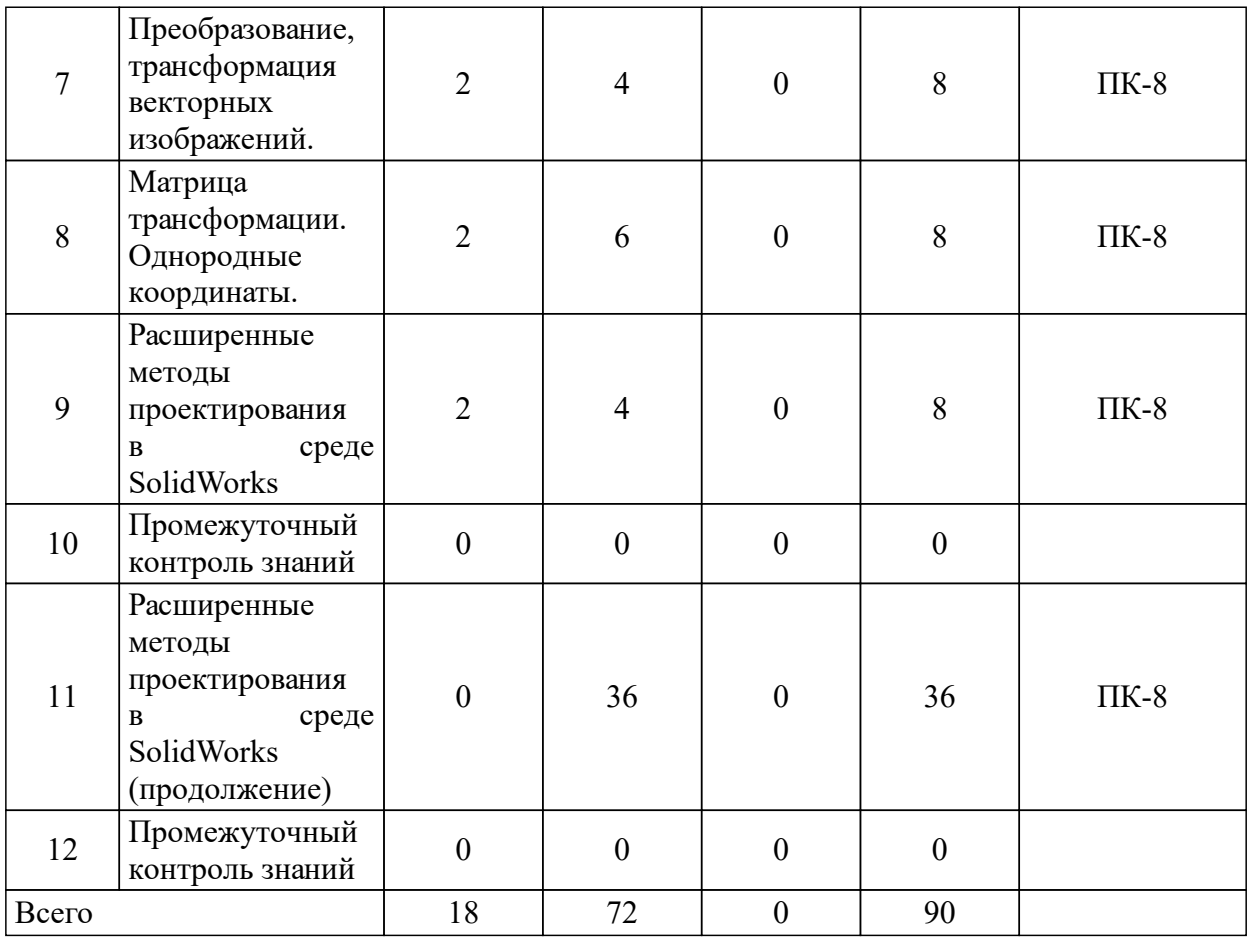

## 3.2 Занятия лекционного типа

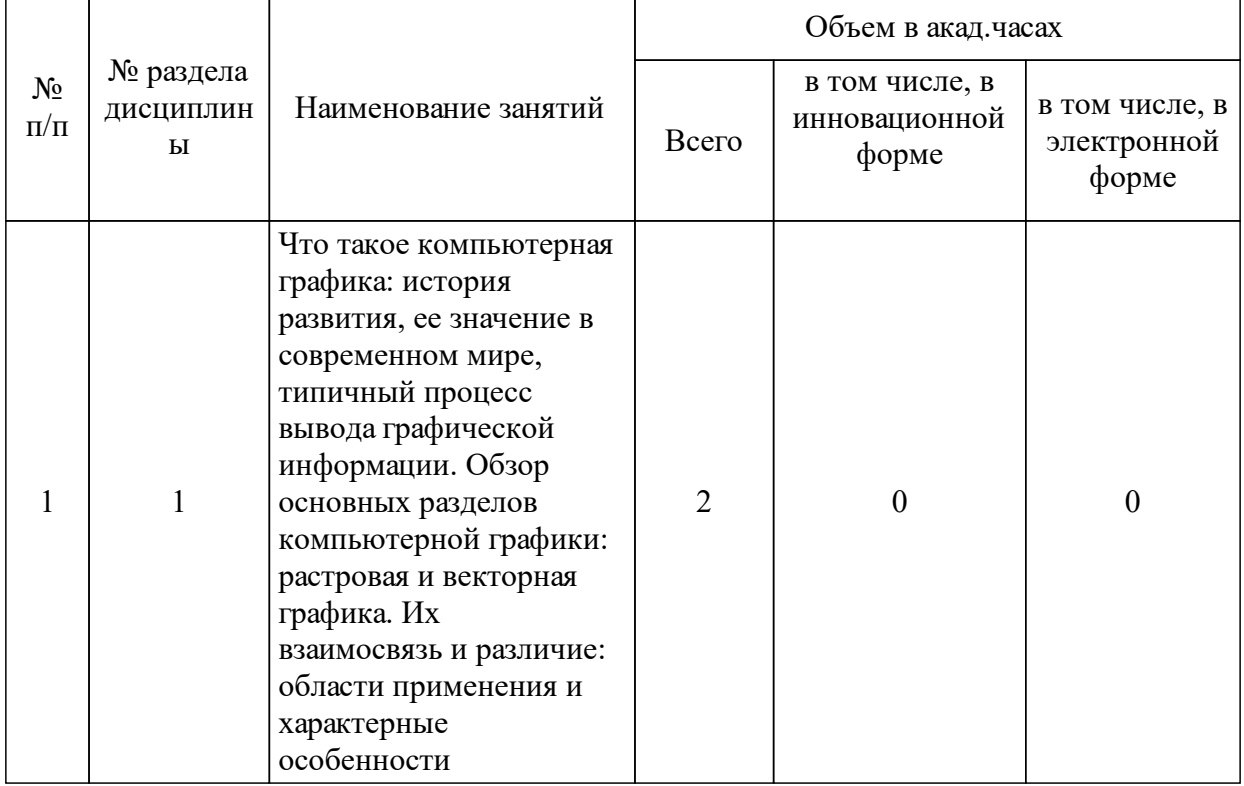

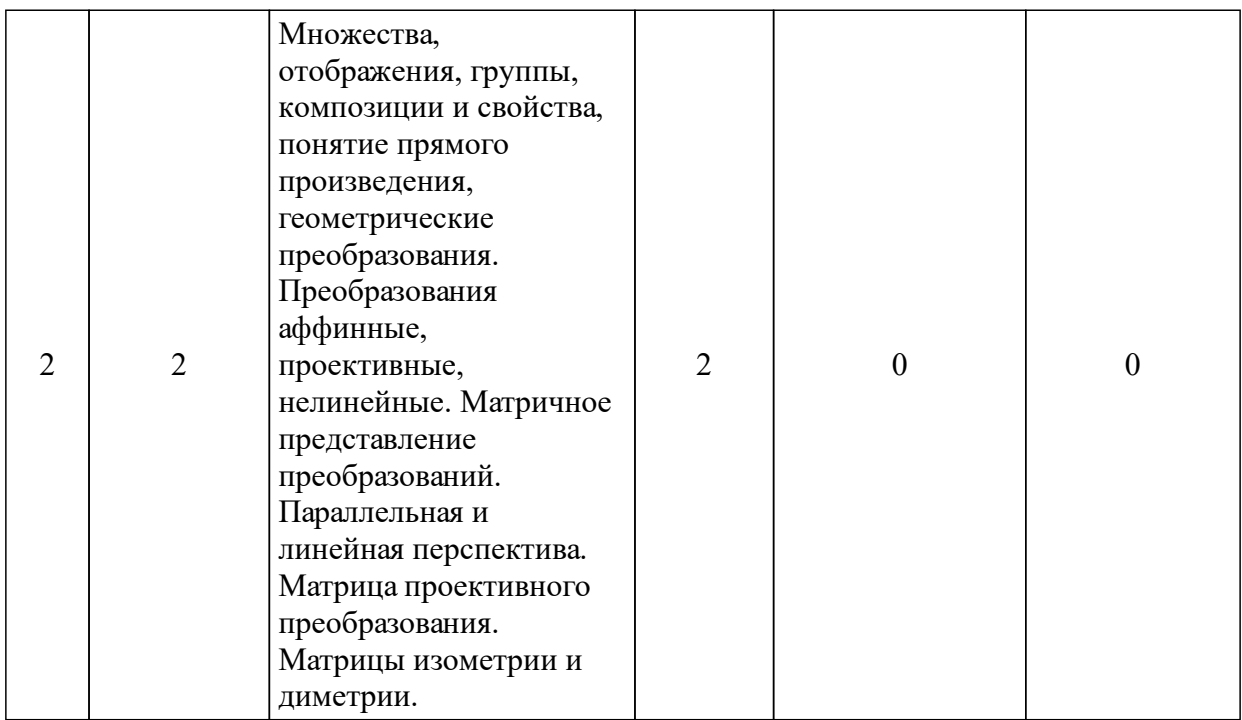

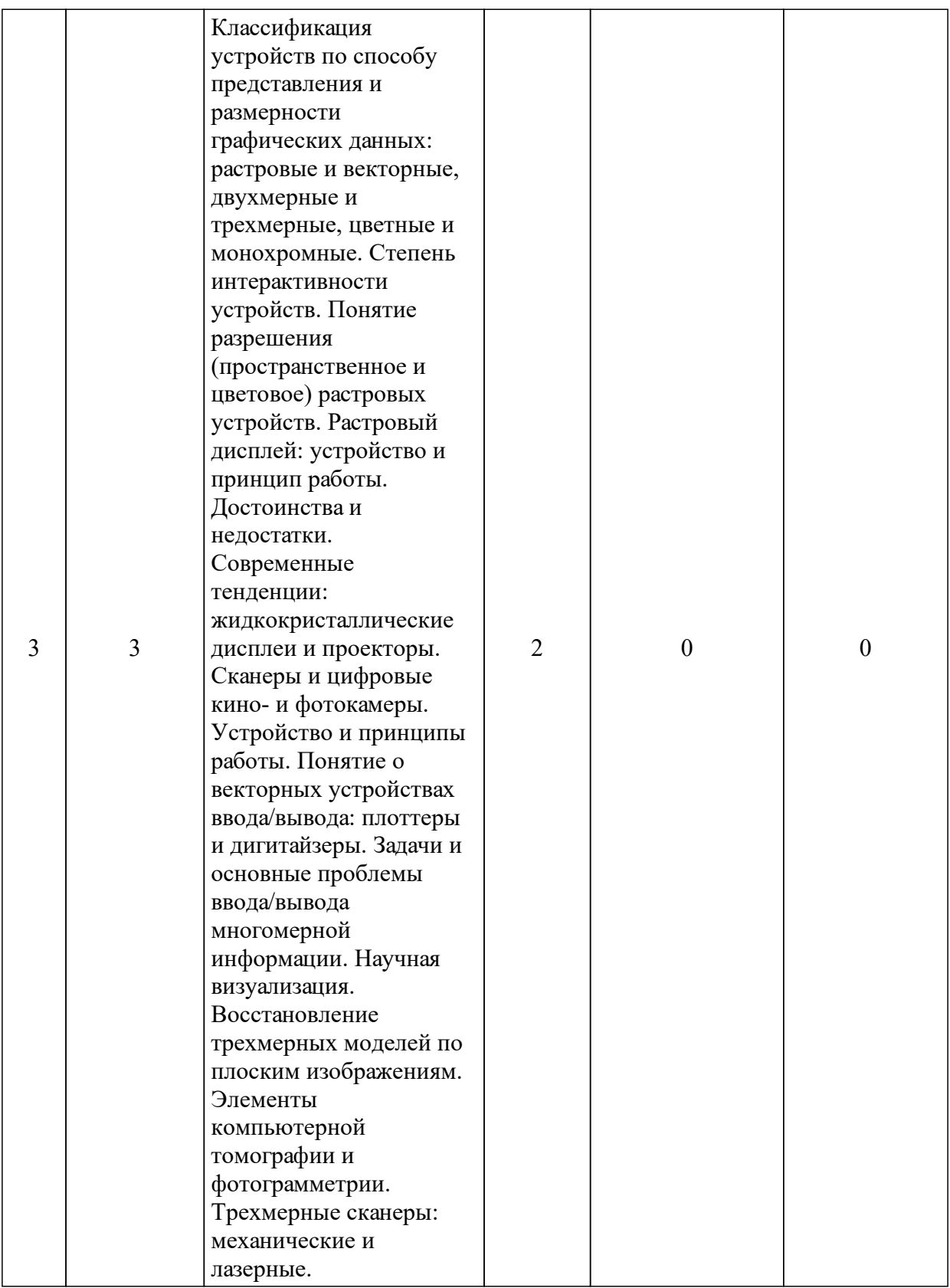

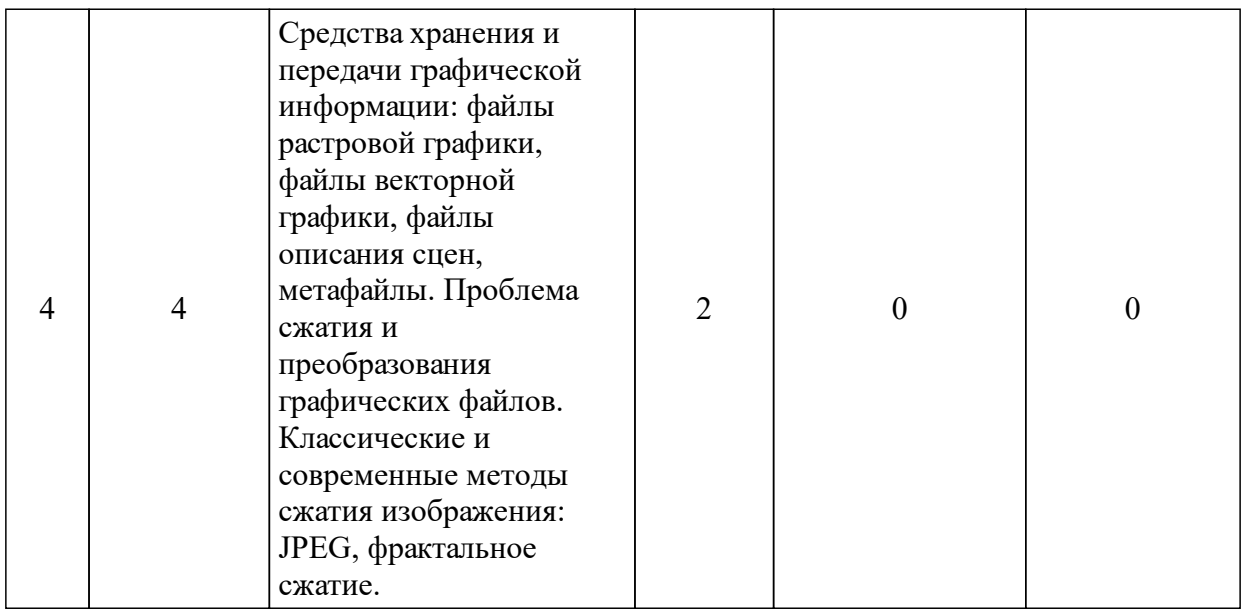

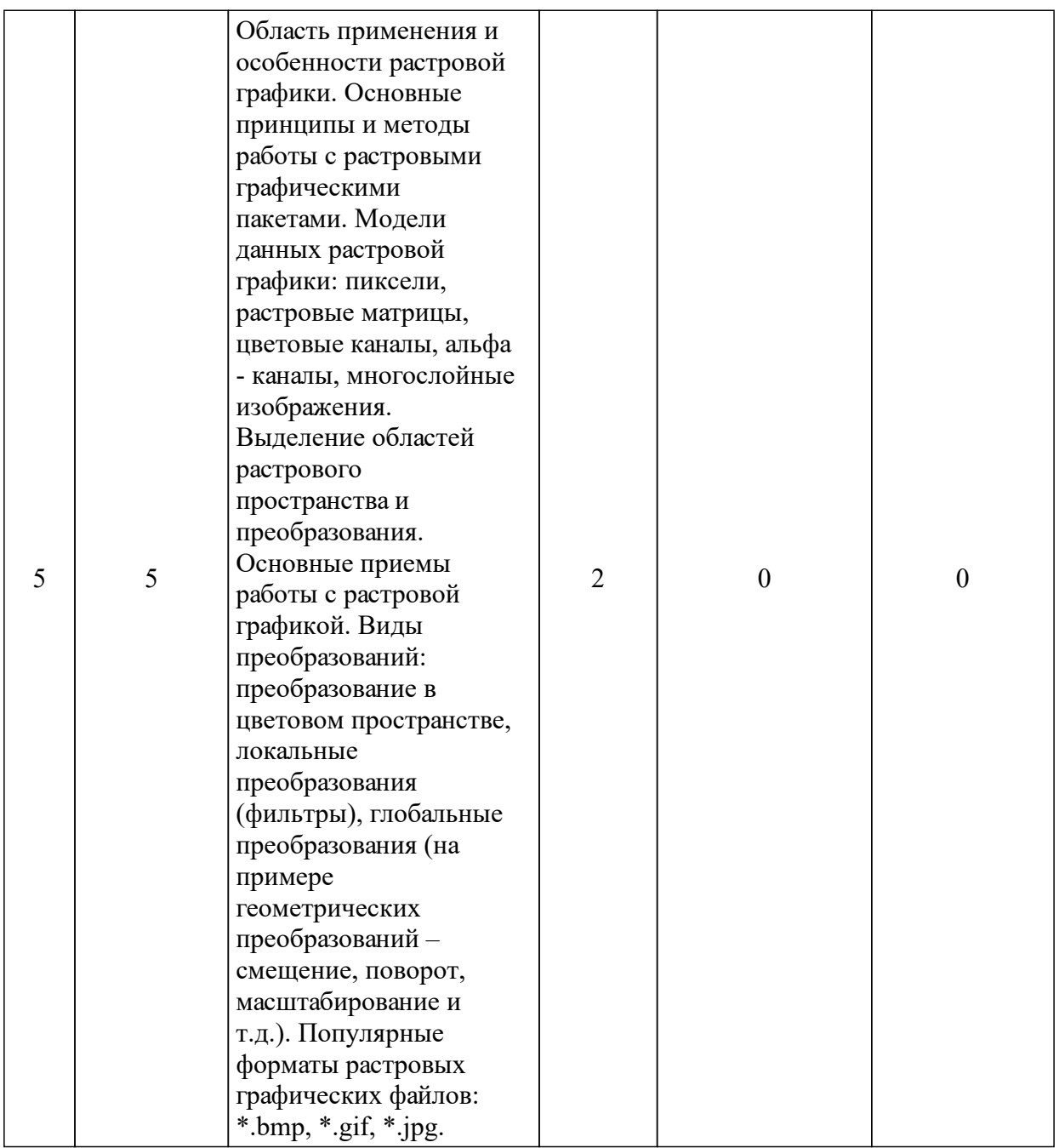

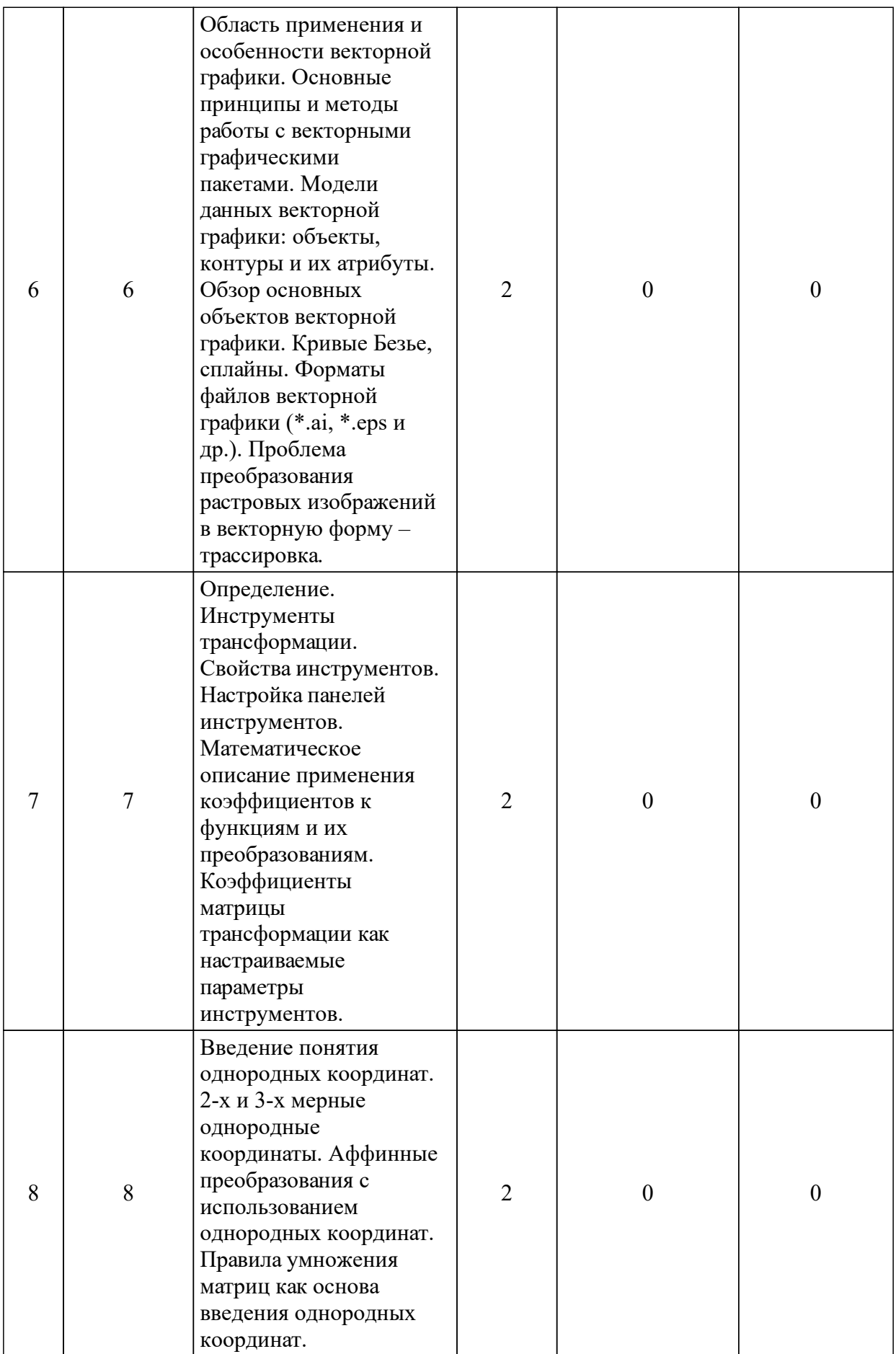

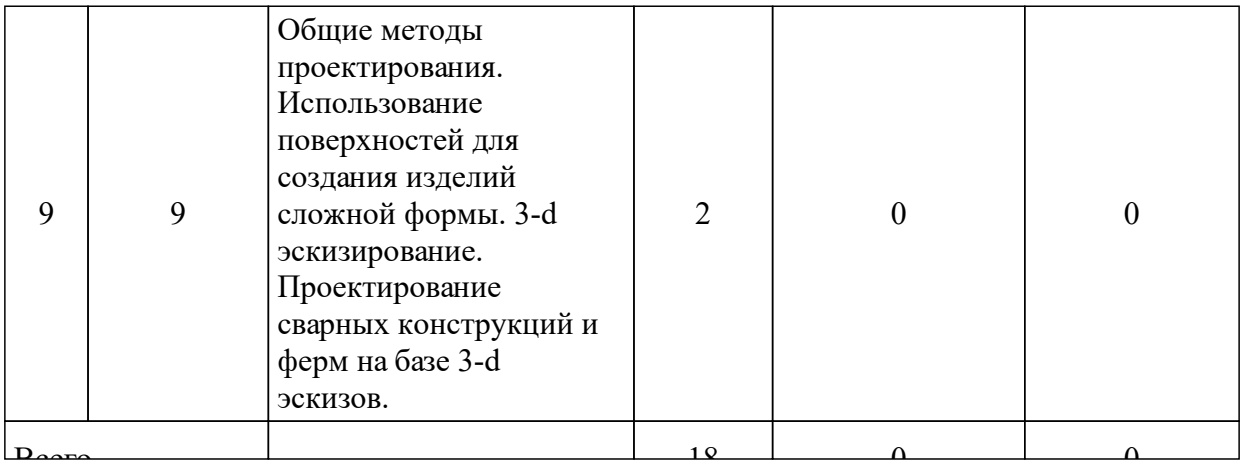

## 3.3 Занятия семинарского типа

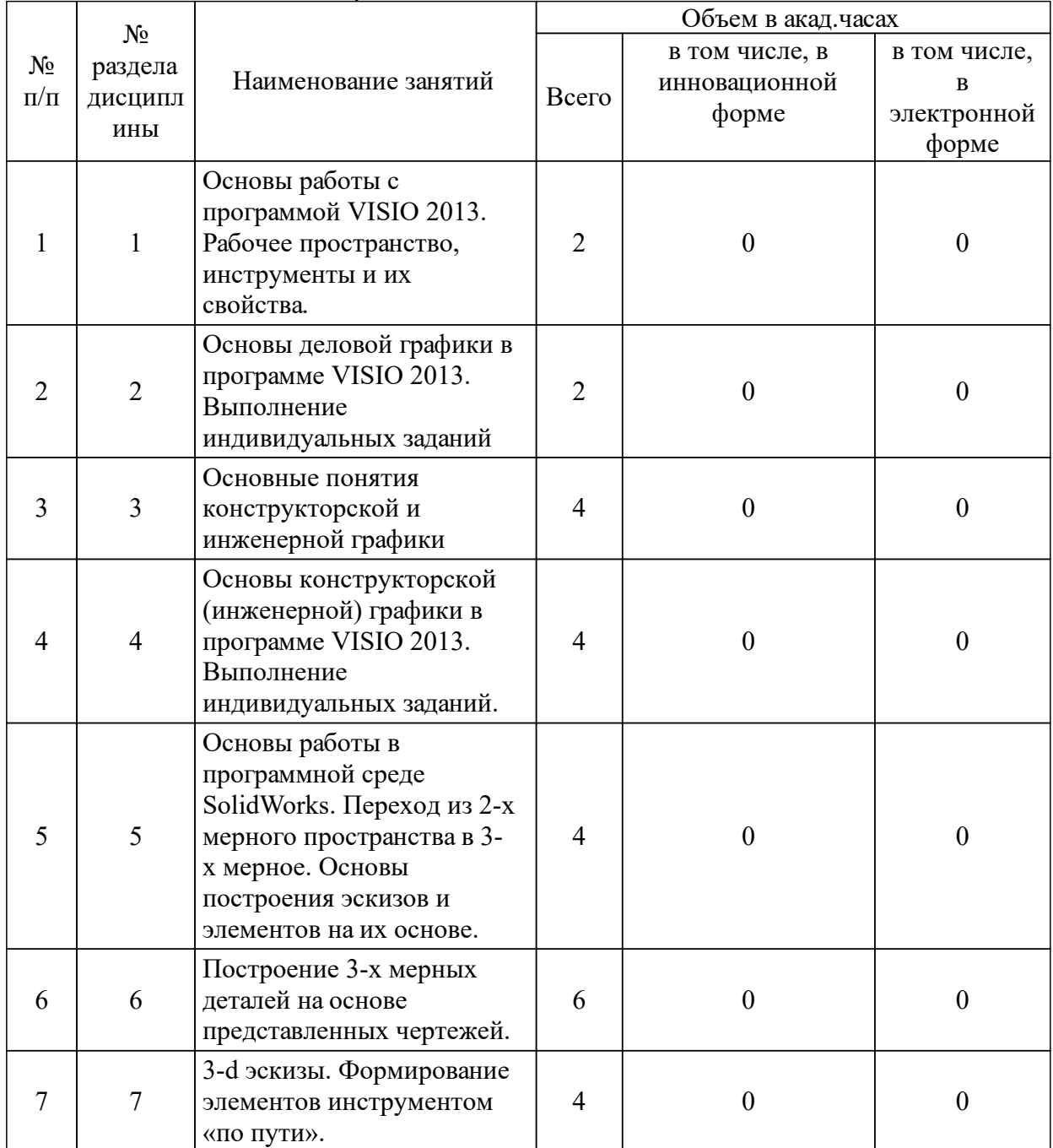

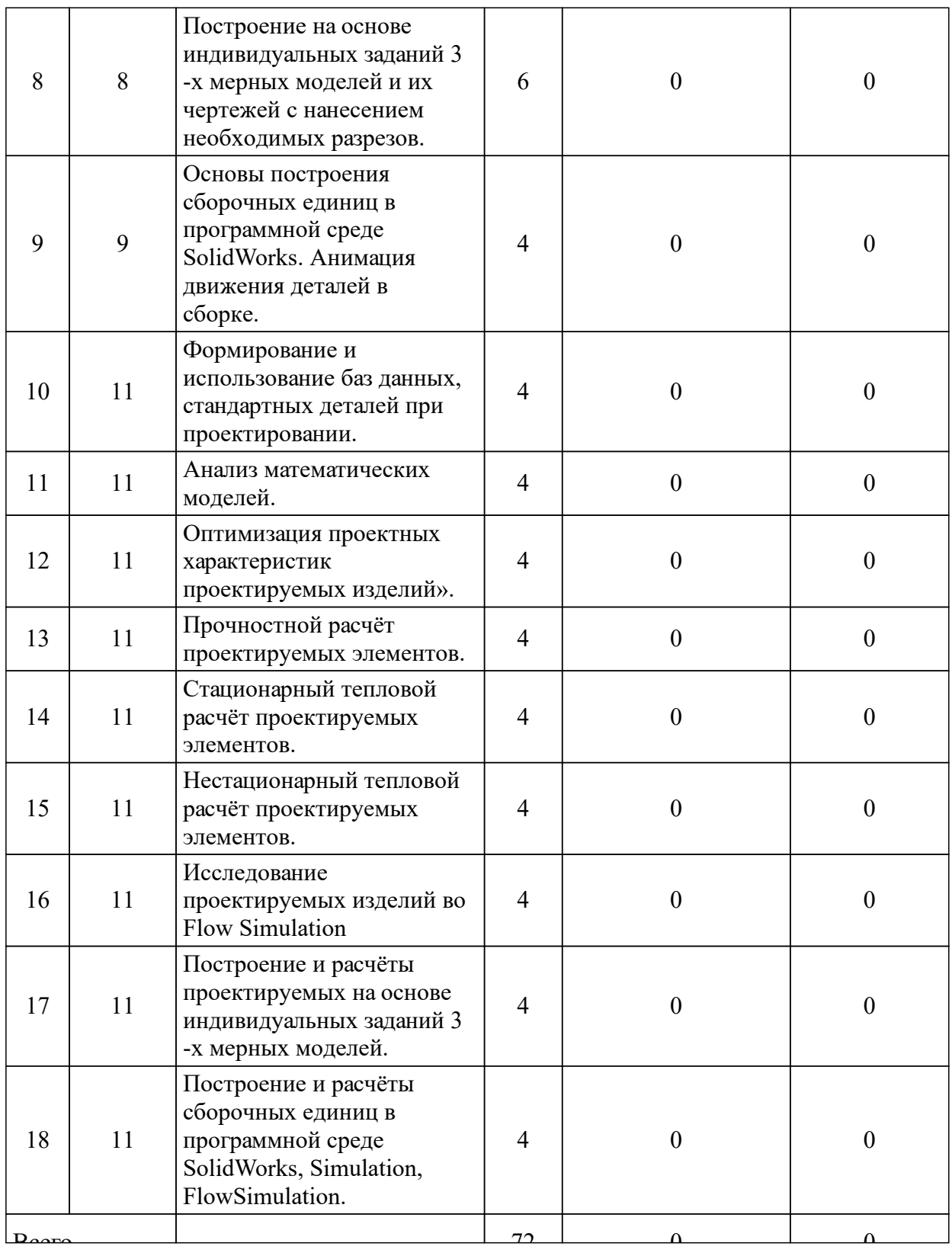

# 3.4 Лабораторные занятия

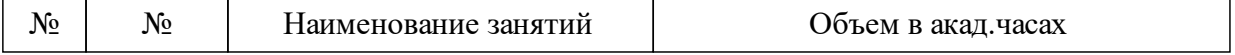

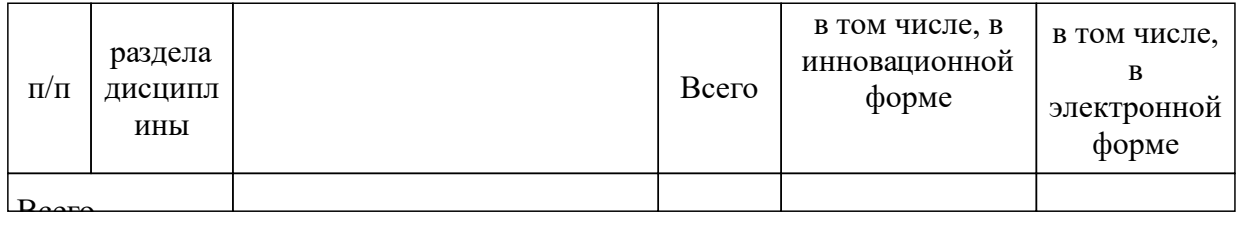

### **5 Фонд оценочных средств для проведения промежуточной аттестации**

Оценочные средства находятся в приложении к рабочим программам дисциплин.

## **6 Перечень основной и дополнительной учебной литературы, необходимой для освоения дисциплины (модуля)**

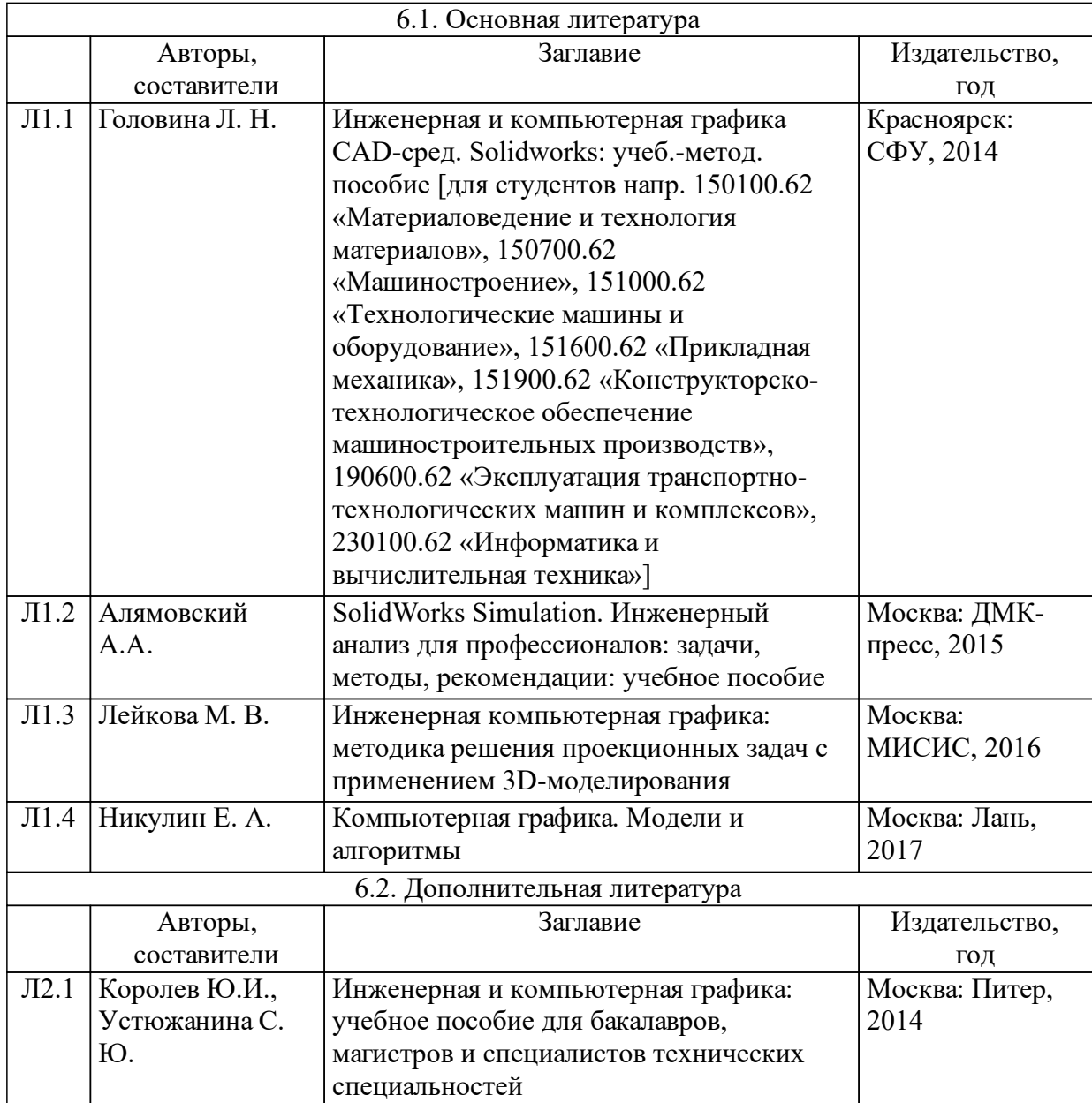

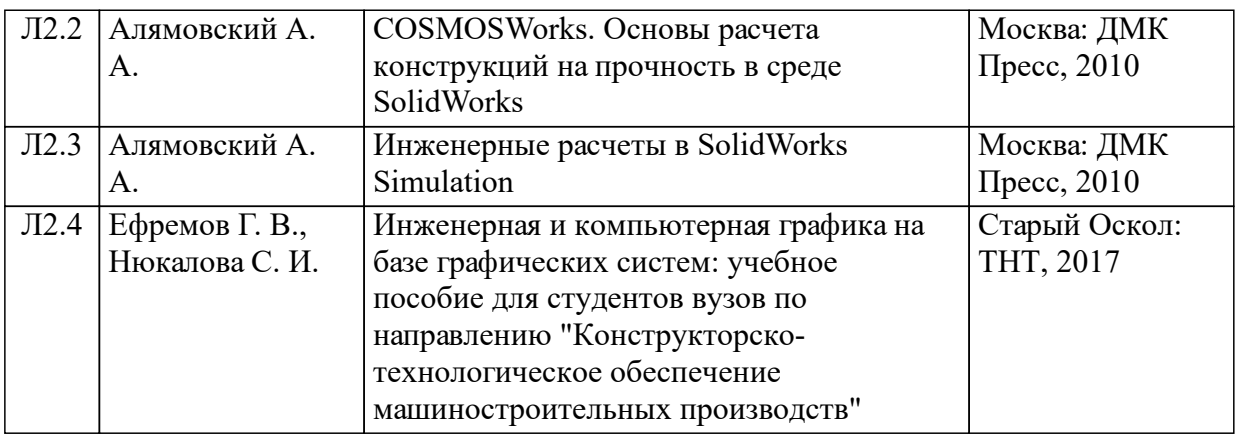

## **7 Перечень ресурсов информационно-телекоммуникационной сети «Интернет», необходимых для освоения дисциплины (модуля)**

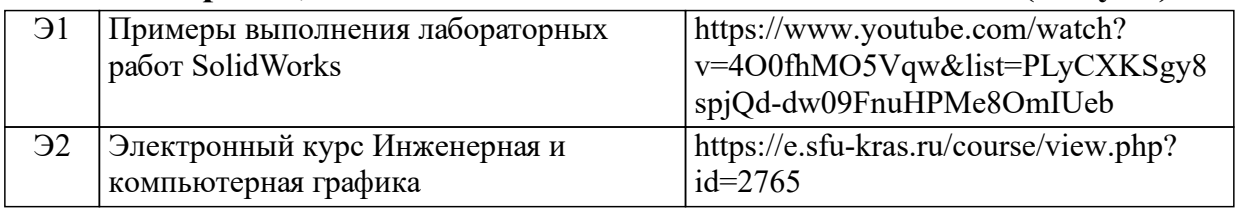

## **8 Методические указания для обучающихся по освоению дисциплины (модуля)**

В результате изучения дисциплины студент должен: Знать:

- о современном состоянии и перспективах развития интерактивной компьютерной графики;

- об основах работы с основными графическими устройствами;

- основы вычислительной геометрии, включая компьютерные геометрические модели объектов, процессов и преобразований; параметрические и интерполяционные представления кривых, поверхностей и объёмов;

- о принципах использования современных графических систем;

- основные принципы и методы построения современных графических информационных ресурсов и систем с использованием технологий мультимедиа, виртуального моделирования, создания фотоизображений;

- программные средства компьютерной графики, понятие лицензионного программного продукта;

- инструментальные функции базового графического пакета, стандарты и форматы хранения графической информации;

- технические средства компьютерной графики (графические процессоры, устройства записи и хранения графической информации, мониторы, графические адаптеры, плоттеры, принтеры, сканеры, цифровые камеры);

Уметь:

- выполнить обработку графической информации;

- уметь создавать функциональные схемы, а также строить собственные графические изображения;

Владеть навыками:

- грамотного формулирования задач по использованию графики и построения её концептуальной и прикладной моделей;

рационального выбора средств программной реализации полученных моделей:

- оптимального использования возможностей вычислительной техники, программного обеспечения и математического аппарата при решении прикладных задач интерактивной компьютерной графики.

Критерии оценки:

- «отлично» выставляется обучающемуся, если он глубоко и прочно усвоил программный материал, исчерпывающе, последовательно, четко и логически стройно его излагает, умеет тесно увязывать теорию с практикой, свободно справляется с задачами, вопросами и ДРУГИМИ видами применения знаний, причем He затрудняется с ответом при видоизменении заданий, использует в ответе материал разнообразных литературных источников, владеет разносторонними навыками и приемами выполнения практических задач;

- «хорошо» выставляется обучающемуся, если он твердо знает материал, грамотно и по существу излагает его, не допускает существенных неточностей в ответе на вопрос, правильно применяет теоретические положения при решении практических вопросов и задач, владеет необходимыми навыками и приемами их выполнения;

- «удовлетворительно» выставляется обучающемуся, если он имеет знания только основного материала, но не усвоил его деталей, правильные лопускает неточности. нелостаточно формулировки. нарушения логической последовательности в изложении программного испытывает затруднения при выполнении практических материала, работ;

- «неудовлетворительно» выставляется обучающемуся, который не знает значительной части программного материала, допускает ошибки, неуверенно, с большими существенные затруднениями выполняет практические работы.

18

## **9 Перечень информационных технологий, используемых при осуществлении образовательного процесса по дисциплине (модулю) (при необходимости)**

9.1 Перечень необходимого программного обеспечения

| 9.1.1 | При<br>лабораторных<br>занятий,<br>проведении<br>используется<br>следующее<br>программное обеспечение: |
|-------|----------------------------------------------------------------------------------------------------|
|       | 9.1.2 - Microsoft Windows XP/2000/win7/win10;                                                          |
|       | $9.1.3$ - Microsoft Office 2013;                                                                       |
|       | $9.1.4$ - Microsoft Paint;                                                                             |
|       | $9.1.5$ - MS Visio 2013;                                                                               |
|       | $9.1.6$ - SolidWorks 2014-2015;                                                                        |
| 9.1.7 | $\vert$ - AutoCAD 2012.                                                                                |
| 9.1.8 |                                                                                                    |
| 9.1.9 |                                                                                                    |

### 9.2 Перечень необходимых информационных справочных систем

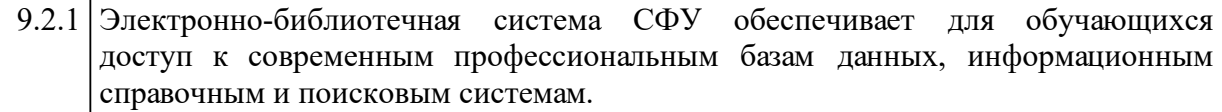

## **10 Материально-техническая база, необходимая для осуществления образовательного процесса по дисциплине (модулю)**

Преподавание дисциплины проводиться на базе компьютерного класса кафедры «Автоматизации производственных процессов в металлургии» с 14-ю персональными компьютерами оснащенных необходимым набором програмного обеспечения.